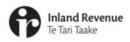

# Subscriptions and correspondence in myIR

For tax intermediaries

**IR Business Transformation** 

SEPTEMBER 2021

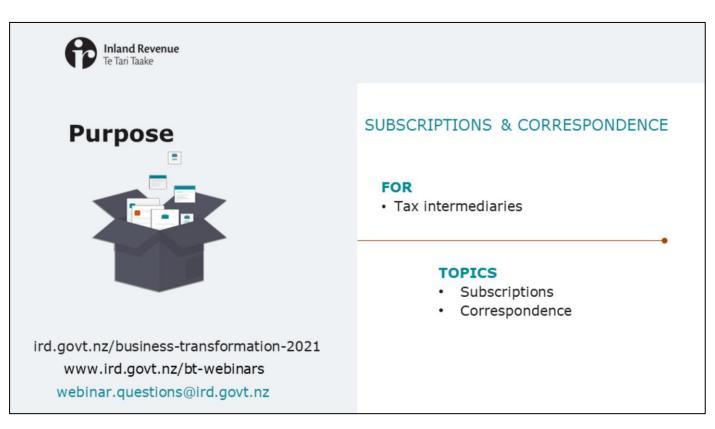

- In previous webinars we've introduced the new version of myIR including the new look and feel, some of the key navigation changes and how alerts will work. You'll find these, and videos introducing the changes, on our website and on our webinars page.
- In this presentation for tax intermediaries we'll focus on subscriptions and correspondence.

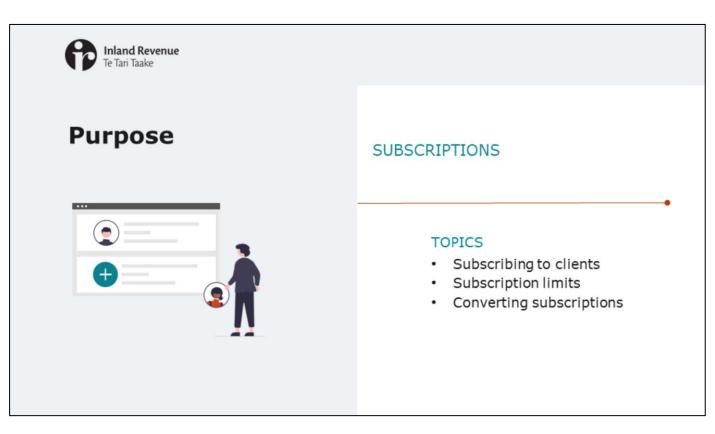

We'll start by looking at what's new with subscriptions.

| Inland Revenue<br>Te Tari Taake | Introduction                                                                                                    |
|---------------------------------|----------------------------------------------------------------------------------------------------|
|                                 | In the upgraded version of myIR                                                                                                    |
|                                 | <ul> <li>Like now: <ul> <li>you can subscribe to clients</li> <li>you need to be subscribed to clients to get their mail in the daily email</li> </ul> </li> <li>In addition: <ul> <li>in the Intermediary centre subscriptions have been expanded so you can see the unread letter and other alerts of the clients you have subscribed to</li> <li>you can easily add subscribed clients to your favourites</li> </ul> </li> </ul> |
|                                 |                                                                                                    |

In the upgraded version of myIR:

- Like now:
  - you can subscribe to clients that you need to access regularly, and
  - you need to be subscribed to clients to get their mail in the daily email.
- In addition:
  - In the intermediary centre, the subscription functionality has been expanded so subscriptions aren't just for client mail, they will also include alerts such as notice of returns due or overdue, payments due etc.
  - you can also easily add subscribed clients to your favourites

| None status in the status in the status in t          | ß                                                                       | Inland Revenue<br>Te Tari Taake                                                                                                    | Ma                                                                                               | naging su                                                      | bscriptions                                                                                                    |
|----------------------------------------------------------------------------------------------------|-------------------------------------------------------------------------|----------------------------------------------------------------------------------------------------|--------------------------------------------------------------------------------------------------|----------------------------------------------------------------|----------------------------------------------------------------------------------------------------|
| And and and and and and and and and and a                                                                                                    |                                                                         |                                                                                                    |                                                                                                  |                                                                |                                                                                                    |
| None statution in the statution in the statution is the statution is the s          |                                                                         |                                                                                                    |                                                                                                  |                                                                |                                                                                                    |
| And and and and and and and and and and a                                                                                                    |                                                                         |                                                                                                    |                                                                                                  |                                                                |                                                                                                    |
| And and and and and and and and and and a                                                                                                    |                                                                         |                                                                                                    |                                                                                                  |                                                                |                                                                                                    |
| And and and and and and and and and and a                                                                                                    |                                                                         |                                                                                                    |                                                                                                  |                                                                |                                                                                                    |
| And and and and and and and and and and a                                                                                                    |                                                                         |                                                                                                    |                                                                                                  |                                                                |                                                                                                    |
| A characteries in the second of the second of the second o          |                                                                         |                                                                                                    |                                                                                                  |                                                                |                                                                                                    |
| Output provide provide provid                   |                                                                         |                                                                                                    |                                                                                                  |                                                                |                                                                                                    |
| <pre>reidencians term dencians term dencians</pre>    | intermediary centre                                                     | I                                                                                                    |                                                                                                  |                                                                |                                                                                                    |
| Autorelay of the set of the set of the se             | 'A Owner                                                                |                                                                                                    |                                                                                                  |                                                                |                                                                                                    |
| Output any publication for the second output and the second output and the seco                   | enal@enal.com                                                           |                                                                                                    |                                                                                                  |                                                                |                                                                                                    |
| Output any publication for the second output and the second output and the seco                   | intermediary centre Alerts                                              | 0                                                                                                    |                                                                                                  |                                                                |                                                                                                    |
| Summariant         Summariant         Summari                                                                                                    | 1                                                                       |                                                                                                    | C Intermediary centre                                                                            |                                                                |                                                                                                    |
| <ul> <li>Johnes units</li> <li>Johnes units</li></ul> | Q What are you looking ;                                                | for?                                                                                                    |                                                                                                  |                                                                |                                                                                                    |
| index set of a set of a set o           |                                                                         |                                                                                                    | Client subscriptions                                                                             |                                                                |                                                                                                    |
| <ul> <li>A for a field of a field of a f</li></ul>    | Communicating with IR                                                   |                                                                                                    |                                                                                                  |                                                                |                                                                                                    |
| <ul> <li>I version</li> <li>Version</li> <li>Version</li></ul>                                                                                                    | > Vex messages                                                          | Vex your sert and received messages                                                                                                    | Subscribe to up to 1,250 client accounts or cu<br>• get employed when clients have new letters i | domer mader and you'll<br>n mylt                               |                                                                                                    |
| y warme                                                                                                    | > View letters                                                          | Vex or search your iR letters                                                                                                    |                                                                                                  |                                                                |                                                                                                    |
| <ul> <li>A procession of a strategy of the client of the client of t</li></ul>    | M. husiness                                                             |                                                                                                    | Type names, IED numbers or addourts that typ                                                     | ed) into the filter to see apacific clients or their accounts. |                                                                                                    |
| <ul> <li>I have you in a way to increase and the set you chee toos.</li> <li>I have you in a way to increase and the set you chee toos.</li> <li>I have you in a way to increase and the set you inter ceet. You increase and the set you inter ceet. You increase and you inter you inter ceet. You increase and you i</li></ul>             |                                                                         | Annual a solution of efficient share below and the and assess and the same second                                                                  |                                                                                                  |                                                                |                                                                                                    |
| Joacking differentials     Add and response to produce that and response.     Judication differentials     Add and response to produce that and response.     Judication differentials     Add and response to produce that and response.     Judication differentials     Add and response to produce that and response.     Judication differentials     Add and response to produce that and response.     Judication differentials     Add and response to produce that and response.     Judication differentials     Add and response to produce that and response.     Judication differentials     Add produce to differentials     Add produce to differentials     Ad               |                                                                         |                                                                                                    |                                                                                                  |                                                                |                                                                                                    |
| A general and a serie of a serie of a serie           |                                                                         |                                                                                                    | (1 care to the                                                                                   |                                                                |                                                                                                    |
| Constantinue of the set of the set of t               | · shere shows where                                                     | And the strengt of produced to the pages.                                                                                                    | CLIENT 10 - 000-000-010                                                                          |                                                                |                                                                                                    |
| > Outcomessarie     Under address and a long stage stage s                                    | My clients                                                              |                                                                                                    | A strange states                                                                                 |                                                                | Sector Sector Se |
| Marga substration     Marga substration to cell ration analysis.     Out approximation     Applies a cell to its reaction and manages.       3 Out a gradiention     Marga substration to cell ration analysis.     Marga substration analysis.     Marga substration analysis.       3 Out a substration analysis.     Substration analysis.     Marga substration analysis.     Marga substration analysis.       3 Out a substration analysis.     Substration analysis.     Marga substration analysis.     Marga substration analysis.       3 Out a substration analysis.     Substration analysis.     Marga substration analysis.     Marga substration analysis.       3 Out a substration analysis.     Substration analysis.     Marga substration analysis.     Marga substration analysis.       3 Out a substration analysis.     Substration analysis.     Marga substration analysis.     Marga substration analysis.       3 Out a substration analysis.     Substration analysis.     Substration analysis.     Marga substration analysis.       3 Out a substration analysis.     Substration analysis.     Substration analysis.     Substration analysis.       3 Out a substration and substration and substration and substration and substration and substration and substration and substration and substration and substration and substration analysis.     Substration analysis.       3 Out a substration and substration and substration and substration and substration and substration and substration analysis.     Substration analysis.       3 Ou                                                                                                    | > Clert maintenance                                                     | Unk and delink clients and charge where client mail is sent.                                                                                       | California Habba                                                                                 |                                                                | C-BARCONE                                                                                                    |
| Comparison     Comparison     C               | 3 Al clert mail                                                         | Review and save all mail sent to your linked clients, including mail sent to you on their behalt.                                                  | Payroll                                                                                          | 000-000-010-EMP90A                                             | Subscribed                                                                                                    |
| Control Sector Sector Secto                           | Manage subscriptions                                                    | Manage subscriptions to client mail and messages.                                                                                                  | 07                                                                                               | 000.000.010.001000                                             | Understad                                                                                                    |
| Dowlar to cents can     Dev client constraints     Aug. bit Also, you Client constraints     Aug. bit Also, you Client Constraints     Zened Client     Zened Client     Zened Client     Zened Client     Super Antipe Client     Super Client     Super Client               | > Clerkrepistration                                                     | Register a clerit for a new IRD number or tax type.                                                                                                |                                                                                                  |                                                                |                                                                                                    |
| <ul> <li>Apply the Assurption Support A party for a Hauspeer Kappert Buget Offer Level Spaced Genement's Lasses for Evel Freeward Free Search Genement's Lasses for Evel Freeward Free Search Genement's Lasses for Evel Free Search Genement's Lasses for Evel Free Search Genement's Lasses f</li></ul>    | Submit a short-process ruling                                           | Submit a short-process ruling request on behalf of a client.                                                                                       | Income fair                                                                                      | 808-008-010-04/2002                                            | Subscribed                                                                                                    |
| Exercise Concerns and Concerns and Conc               |                                                                         |                                                                                                    |                                                                                                  |                                                                |                                                                                                    |
| Spead GT natures     Speade entry e GT natures     Annotes transfer     Transfer exerts accounts the types on to another client.     Transfer exerts accounts the reaction and the lead effective dates to transfer ceretis between nature periods, accounts the types] and cultories.                                                                                                    | Apply for Resurgence Support                                            |                                                                                                    |                                                                                                  |                                                                |                                                                                                    |
| Analog transfer<br>Transfer credits within a credits accursts the type) or to another credits.     Transfer credits accurst the maximum innount accileration to send the credits between networp periods, accounts (two type), and cuttomers.                                                                                                    |                                                                         |                                                                                                    |                                                                                                  |                                                                |                                                                                                    |
| > Tander date packator Work out the maximum amount available and the best effective date to transfer credits between edure periods, accounts the speed and outprines.                                                                                                    | > Uproad GST returns                                                    |                                                                                                    |                                                                                                  |                                                                |                                                                                                    |
|                                                                                                    |                                                                         |                                                                                                    |                                                                                                  |                                                                |                                                                                                    |
| hung                                                                                                    | > Franca transfers                                                      | Work out the maximum amount available and the best effective date to transfer credits between return periods, accounts itax tubes) and customers.  |                                                                                                  |                                                                |                                                                                                    |
|                                                                                                    | <ul> <li>Francis transfers</li> <li>Transfer date calculator</li> </ul> | Work out the maximum amount available and the best effective date to transfer credits between infurr periods, accounts (bail (peri) and customers. |                                                                                                  |                                                                |                                                                                                    |
|                                                                                                    | <ul> <li>France transfers</li> <li>Transfer date calculator</li> </ul>  | Work but the maximum amount available and the best effective plants transfer credits between vehicle periods, accounts day types) and outcomes.    |                                                                                                  |                                                                |                                                                                                    |

You can add and manage subscriptions in the Intermediary centre under My clients>Manage subscriptions.

Note that, unlike now, you won't be able to 'subscribe all' or 'unsubscribe all'.

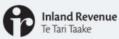

### Subscription numbers

- Improving performance there is a maximum number of subscriptions
- Each logon is limited to 1,250 subscriptions this affects tax agents and PAYE intermediaries as they have more subscriptions than other intermediaries
- A subscription refers to:
  - each of the tax types (like GST or INC) that you are subscribed to for your clients
  - for tax agents this includes the customer master link for the customer level mail

So (e.g.) for a tax agent with the customer master link and subscribed to four accounts for that client, it would count as five subscriptions

- To help resolve some of the performance issues that we know have been a problem for you, subscriptions *per web logon*, will be limited to 1,250.
- This cap affects tax agents and PAYE intermediaries as they have more subscriptions than other intermediaries.
- A subscription refers to each of the tax types (like GST or INC) that you are subscribed to for your clients plus, for tax agents, the customer master link for the customer level mail - so a client with four accounts might count as five subscriptions.

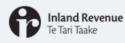

### **Converting subscriptions for go live**

Bringing subscriptions across when we go live

If you are subscribed to **1,250 or fewer** client accounts:

• all of them will be brought across as subscribed clients at go-live.

If you have more than 1,250 subscribed accounts:

- only the 1,000 most recently accessed clients, who you have taken action on, will be brought across as subscribed clients at go-live.
- you can then look to see which ones are missing.

How the 1,000 subscriptions are selected:

1. Clients you have submitted web requests for in the last 3 months

2. Then your most recent subscriptions, in date order

The whole client will be subscribed, not just the account that you took an action on.

All subscriptions converted at go-live will be set up for mail and other alerts like return reminders.

If you are subscribed to 1,250 or fewer client accounts, all of them will be brought across as subscribed clients at go-live.

If you have more than 1,250 subscribed accounts, only the 1,000 clients you most recently took action on will be converted as subscribed clients at go-live. You will then be able to go through them to see which ones are missing that you'd like to add back in, up to the 1,250 limit. Remember that when we say 'you' we mean your specific logon.

Here's how your 1,000 subscriptions will be chosen

- First we'll select the clients you have submitted web requests for over the last three months.
- If that adds up to fewer than 1,000 subscribed accounts, the remainder will be filled with your most recent subscriptions, in date order.
- The whole client will be subscribed, not just the account that you took an action on. So if you are linked to GST, INC and customer master, but the only action you've taken for this customer over the last 3 months is to file the INC return, the whole customer will be subscribed and will count as 3 subscriptions of your total 1,000.
- All subscriptions converted at go-live will be set up for mail and other alerts like return reminders.

We have been working with intermediaries with over 1,250 subscriptions to help ensure they are aware of the limit and to encourage them to reduce their subscription numbers before we go live.

| Inland Revenue<br>Te Tari Taake |                                                                                                    |
|---------------------------------|----------------------------------------------------------------------------------------------------|
| Purpose                         | CORRESPONDENCE                                                                                                    |
|                                 | <ul> <li>• Viewing and accessing mail</li> <li>• All client mail service</li> <li>• Exporting and managing mail from the All client mail service</li> <li>• View letters</li> <li>• Audit correspondence</li> <li>• Employer deductions – electronic mail</li> <li>• Child support – claiming NOPs</li> </ul> |

Now we'll take a look at how you can find and view mail.

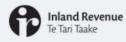

There are three different places where you can view correspondence:

1. Intermediary centre – View letters

This replaces the Correspondence tab

Like now, you'll need to be subscribed to a client to see their correspondence showing as `unread' in here, not just linked.

| ntermediary centre        |                                       |  |
|---------------------------|---------------------------------------|--|
| A Owner<br>mail@email.com |                                       |  |
|                           | -                                     |  |
| ntermediary centre Ale    | rts 🛈                                 |  |
| 0                         |                                       |  |
| Q What are you look       | ng tor?                               |  |
| communicating with IR     |                                       |  |
| > View messages           | View your sent and received messages. |  |
|                           |                                       |  |

There are three different places where you can view correspondence.

The first is in the Intermediary centre. Under 'Communications with IR' you'll see 'View letters'.

- This replaces the current Correspondence tab.
- Just like today, in this view you'll need to be subscribed to a client to see their correspondence showing as 'unread' in here, not just linked.

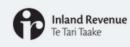

# Correspondence – viewing mail

2. Intermediary centre - All client mail

| enal@enal.com<br>Intermediary centre Alerts |                                                                                                    |
|---------------------------------------------|----------------------------------------------------------------------------------------------------|
| Q What are you looking f                    | w?                                                                                                    |
| Communicating with IR                       |                                                                                                    |
| > Vew messages                              | Vew your sent and received messages.                                                                                                    |
| > Vew letters                               | Vew or search your iR letters.                                                                                                    |
| My business                                 |                                                                                                    |
| Agency reports                              | Access a variety of different client information, activity and agency performance reports.                                                                                  |
| > Manage agency                             | Allows you to manage staff access roles and security for your client lists.                                                                                                 |
| > Update key office holders                 | Add and remove key office holders for a tax preparer.                                                                                                    |
| My clients                                  |                                                                                                    |
| > Client maintenance                        | Link and delink clients and change where client mail is sent.                                                                                                    |
| Al client mail                              | Review and save all mail sent to your linked clients, including mail sent to you on their behalt.                                                                           |
| Manage subscriptions                        | Manage subsolptions to client mail and messages.                                                                                                    |
| Client registration                         | Register a client for a new IRD number or tax type.                                                                                                    |
| Submit a short-process ruling               | Submit a short-process ruling request on behalf of a client.                                                                                                    |
| Donation tax credits claim                  | Briter client donation tax credits.                                                                                                    |
| Apply for Resurgence Support                | Apply for a Resurgence Support Payment as part of the New Zexland Government's support for businesses affected by the recent increase in New Zexland's COVID-19 sent level. |
| Upload GST returns                          | Upload multiple GST returns.                                                                                                    |
| Financial transfers                         | Transfer credits within a clerit's accounts (bax types) or to another client.                                                                                               |
| Transfer date calculator                    | Work out the maximum amount available and the best effective date to transfer credits between return periods, accounts (bactyped) and customers                             |
| Payroll                                     |                                                                                                    |

The second is also in the Intermediary centre. Under 'My clients' you'll find 'All client mail'.

We'll talk more about the All client mail service in this webinar.

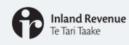

Correspondence – viewing mail

#### 3. In a customer - I want to... View letters

|                        |                                                                | Intermediary cent |
|------------------------|----------------------------------------------------------------|-------------------|
| Summary Alerts         | nt to                                                          |                   |
| Q What are you looking | g for?                                                         |                   |
| My activity            |                                                                |                   |
| Search submissions     | View or search your submissions.                               |                   |
| Communicating with IR  |                                                                |                   |
| > Send a message       | Send us a message through myIR.                                |                   |
| View messages          | View your sent and received messages.                          |                   |
| > View letters         | View or search your IR letters.                                |                   |
| > Upload a document    | Upload a document using the unique code which IR has provided. |                   |
|                        |                                                                |                   |
|                        |                                                                |                   |
|                        |                                                                |                   |

The third is in a client's account under the I want to... tab. Under 'Communicating with IR' you'll see a link to 'View letters'

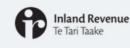

### All client mail service

My clients

Client maintenance
 All client mail

- > Manage subscriptions
- > Client registration
- Submit a short-process ruling
- Donation tax credits claim
   Apply for Resurgence Support
- Poppiy for headigence supp
- > Upload GST returns
- > Financial transfers
- > Transfer date calculator

The All client mail service is a better alternative to using subscriptions to manage mail:

- includes all your clients, not just those you are subscribed to

   so you won't miss mail
- PDFs can be exported in bulk saving time
- the report contains additional information like whether it was redirected to the agent or went to the client themselves

Only recent mail will show by default – the 'sent from' date will now usually default to the previous day's date (previously it was set to the earliest date you had a letter available).

- The All client mail service is a better alternative to using subscriptions to manage mail.
- It includes all your clients, not just those you are subscribed to so there is no risk of missing mail for newly linked clients if you forget to subscribe.
- The additional functionality to export the letters in bulk saves time as you don't have to save each PDF individually.
- The report also contains additional information such as whether it was redirected to the agent or went to the client themselves.
- The default date in the All client mail report will now be the previous day's date. Previously it had been set to the earliest date you had a letter available for many that would have been February 2017, the date of our first business transformation release. This change means that only recent mail will display. You can still search for prior dates back to February 2017.

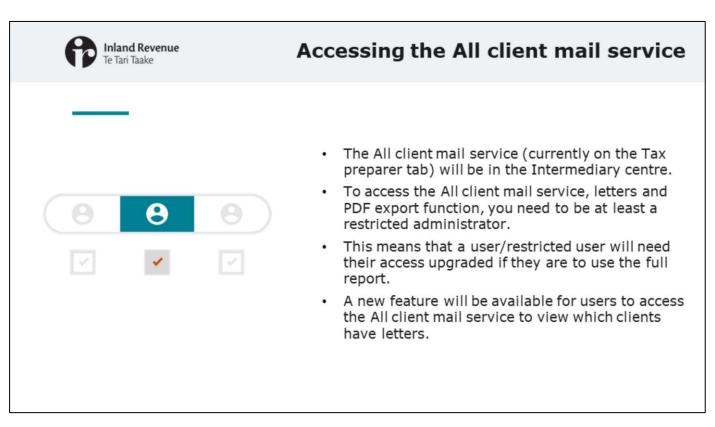

- The All client mail service is currently on the Tax preparer tab. In the upgraded version of myIR, It will be in the Intermediary centre.
- To access the All client mail service, letters and PDF export function, you need to be at least a restricted administrator.
- This means that a user/restricted user will need their access upgraded if they are to use the full report.
- A new feature will be available for users to access the All client mail service to view which clients have letters. We'll talk more about this later in this webinar.

| Inland Revenue<br>Te Tari Taake |
|---------------------------------|
|---------------------------------|

| tax adenit nar<br>111-111-111<br>Search | ME                                                                   |              |                        |                       |                                    |                                        |                       |
|-----------------------------------------|----------------------------------------------------------------------|--------------|------------------------|-----------------------|------------------------------------|----------------------------------------|-----------------------|
| Review                                  | client mail                                                          |              |                        |                       |                                    |                                        |                       |
|                                         | range to view all client letters<br>to the client to see their mail, | for that per | iod. If the selected p | seriod contains too m | uary letters, you will need to ref | ine your search to a smaller period. I | tou do not need to be |
|                                         | Date criteria                                                        | Date sent    |                        |                       | Filter by account.                 |                                        | -                     |
|                                         | Sent from                                                            | 01-5ep-20    | 21                     |                       | Fiber by mail direction            | All                                    | -                     |
|                                         | Sent to                                                              | 01-Sep-20    | 21                     |                       |                                    |                                        |                       |
|                                         | Last mail batch issued                                               | 01-5ep-20    | 21 10:03:39            |                       |                                    |                                        |                       |
|                                         |                                                                      |              | View letters           |                       |                                    |                                        |                       |
| Letters                                 |                                                                      |              |                        |                       |                                    | Espert letters                         | Type is filter        |
| Data saint                              | Title                                                                |              | Latter 10              | Clast name            |                                    | Class lat 10                           | Direction             |
| 01-Sep-2021                             | Bark account details upde                                            | fed          | L1329686720            | CUENT 6               | 106-106-106                        | 112-112-112                            | Sent to client        |
| 01-Sep-2521                             | Combined overdue dates                                               | eminder      | L1196672640            | CUENT 6               | 106-106-106                        | 112-112-112                            | Sent to client        |
| 01-Sep-2521                             | Notice of direct credit                                              |              | 10097853056            | CUENT 6               | 106-106-106-057004                 | 112-112-112                            | Sent to client        |
| 01-Sep-2521                             | Bank account details upde                                            | ned          | L2791815808            | CUENT 10              | 110-110-110                        | 112-112-112                            | Redrected             |
| 01-Sep-2521                             | GST Registration Confirma                                            | tion         | 10008134320            | CUENT 10              | 110-110-110-057003                 | 112-112-112                            | Redrected             |
| 01-Sep-2521                             | Income tax return acknow                                             | indpersent   | L2057684608            | CUENT 9               | 109-109-109-INC002                 | 110-110-110                            | Sent to client        |
|                                         |                                                                      |              | 12069087972            | CUENT 9               | 105-106-106-040002                 | 113-113-113                            | Sent to client        |

When using the All client mail service you need to be working off the data from the day before

- Most correspondence is generated once our nightly processes are complete.
- A date/time stamp shows you when the previous day's mail has been updated ready for you to look at or export.

When using the All client mail service you need to be working off the data from the day before.

- Most correspondence is generated once our nightly processes are complete.
- A date/time stamp shows you when the previous day's mail has been updated ready for you to look at or export.

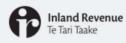

#### Exporting in bulk from the All client mail service

|              | All client mail service does not have a<br>//unread feature                                   | terrendity units  Letters  Latestaphone  Startphone  Samph                                                                                                    |                                                                                                    |                                                                                                    |
|--------------|-----------------------------------------------------------------------------------------------|----------------------------------------------------------------------------------------------------|----------------------------------------------------------------------------------------------------|----------------------------------------------------------------------------------------------------|
|              | can be easily managed by exporting the s letters:                                             | Review (Lient mail<br>there are any set of earl diver stars for the partial P the advect<br>advector to advect to an earl mail.<br>Dens stars<br>ber from (Exp. 2011)                                                                                                    | end control to may tetro, you will need to other your earch to a smaller<br>There is amount<br>There is and descent on<br>All | r ganist. No. 81 with word to be                                                                                                    |
| $\checkmark$ | Filter the All client mail display to the previous day's mail                                 | Series (2) Spy(2)(3)<br>Last nul back invert (3) Spy(2)(7) SU(2)(8)<br>Ware below                                                                                                    | -                                                                                                    |                                                                                                    |
| ~            | Use the export function to zip the letters in bulk to an 'unread mail' folder on your desktop | State Mark, Jos and Ya agentis a cyclose. Ry Mark, Jos and Ya           Expect Instance           Ream 1           Ream 2           Ream 2           Mark Mark, Jos and Mark, J. (1998)           B dava 201           Ream 2           Ream 2 |                                                                                                    | Property of the second second se |
| ~            | From there you can review, delete and save them in your own client management system          | Name 000-000-001_cL0009_L0858512976_6 000-000-001_cL0009_L0858512976_6 000-000-001_cL00195_0L0069_L0503                                                                                                    | Clert, 6<br>1045712_Client, 6                                                                                                 | Type<br>Microsoft Edge P<br>Microsoft Edge P<br>Microsoft Edge P                                                                                                    |

- The All client mail service does not have a read/unread feature.
- However this can be easily managed by exporting the day's letters using the export function to zip the letters in bulk to an 'unread mail' folder on your desktop.
- From there you can review, delete and save them in your own client management system.

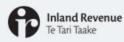

• For exporting the letters in bulk, the PDF file path will now provide more information.

#### Previously

- IRD number or account ID
- unique letter ID

#### Now

- IRD number or account ID
- Letter type code
- Unique letter ID
- Period (if it exists)
- Client name.
- Agencies using automated processes to file these letters will need to incorporate the new format in their own client management system.
- Our website will provide a list of the letter codes and the letter title they relate to e.g. cL0018 is the 'bank account number required' letter.
- In response to feedback from tax intermediaries, for agencies who export the letters in bulk from the All client mail service, we have changed the file path in the PDFs to provide more information.
- Previously the file path name only included the IRD number or account ID and the unique letter ID. This will now show IRD number or account ID, letter type code, unique letter ID, period (if it exists) and the client name.
- If your agency uses an automated process to file these letters, you will need to make changes in your own client management system to incorporate the new format.
- So you can easily see what type of letter it is, we will provide a list on our website of the letter codes and the letter title they relate to e.g. cL0018 is the 'bank account number required' letter.
- (We have not included the full name of the letter type as these can be different lengths which is difficult for those who use automated scripts to read the file path and save it in their client management systems.)

|                                                                               | Te T                                                                                                | and Re<br>ari Taak                                      | evenue<br>ke          |                                             | Use                       | er' ac                                          | cess | to the All client mail service                                                                                                |
|-------------------------------------------------------------------------------|----------------------------------------------------------------------------------------------------|---------------------------------------------------------|-----------------------|---------------------------------------------|---------------------------|-------------------------------------------------|------|----------------------------------------------------------------------------------------------------|
| C Intermedia<br>Letters<br>Nac ADDAT Net<br>111-111-111                       |                                                                                                    |                                                         |                       |                                             |                           |                                                 | A    | hose with User access will have access to the<br>Il client mail service list, but not the letters or<br>DF export function.   |
| Search                                                                        | And the property                                                                                    |                                                         |                       |                                             |                           |                                                 | • Yo | ou will be able to see:                                                                                                    |
| Enter a date                                                                  | <b>dient mail</b><br>ange to view all client letters for that peri<br>the client to see their mail. | ind. If the selected p                                  | period contains too m | any letters, you will read to refine your ( | earth to a smaller period | . You do not need to be                         | ~    | <ul> <li>which clients have letters</li> </ul>                                                                                |
|                                                                               | Date criteria Date sent<br>Sent from (21-Sep-20<br>Sent to (21-Sep-20                               |                                                         | -                     | Fiber by account                            |                           | *                                               | ~    | the full daily list of all the client letters that require     review                                                         |
|                                                                               |                                                                                                    |                                                         |                       |                                             |                           |                                                 |      |                                                                                                    |
|                                                                               | Last mail batch issued 01-Sep-20                                                                    | View Arthers                                            |                       |                                             |                           |                                                 | • To | o use the All client mail service:                                                                                            |
| Date and                                                                      | Ten Continue faits entitle                                                                          |                                                         | Oust same             | 10<br>106-106-106                           | Clean fact (P             | (Type is film)<br>Booties<br>Section durit      | • To |                                                                                                    |
| 1-Sep-2021                                                                    | Tes<br>Contined service detts reminder<br>Notice of direct and?                                     | View letters<br>Letter 10<br>L1120606720<br>L1120672540 | 0.00VF 6<br>0.40VF 6  | 106-106-106<br>106-106-106                  | 10-10-10                  | Breatline<br>Serie to client<br>Serie to client |      | <ul> <li>Filter the All client mail display to the previous<br/>day's mail</li> </ul>                                         |
| Letters<br>Recent<br>17-5ep-2021<br>07-5ep-2021<br>07-5ep-2021<br>07-5ep-2021 | Ten<br>Contrined surgice debts reminder                                                             | View letters<br>Letter 10<br>L1320001720                | CLEVE 6               | 106-106-106                                 | 10.10.12                  | Breaking<br>Serie for client                    | ~    | <ul> <li>Filter the All client mail display to the previous day's mail</li> <li>Copy and paste the list into Excel</li> </ul> |

- As we've said, if you are a User, you will have access to the All client mail service list, but not the actual letters or PDF export function.
- You will be able to see which clients have letters and the full daily list of all the client letters that require review, similar to what you currently get in a daily email.
- Once you've filtered the All client mail display to the previous day's mail, just copy and paste the list into Excel where you can manually keep track of what you've actioned.
- To access the client's letters you will need to go into their account using the client's name or IRD number search. From there you can find their letters via the 'View letters' link or through the client's alerts. Even if you aren't subscribed to them, you can still see a client's alerts from within their account; this includes unread mail.

| View letters                                                                                                    |
|----------------------------------------------------------------------------------------------------|
| <ul> <li>In the Intermediary centre, under Communicating<br/>with IR, 'View letters' replaces the current<br/>Consolidated inbox</li> </ul>                                                      |
| <ul> <li>This includes correspondence for all your subscribed<br/>clients (not just for one account), as well as any<br/>letters for your agency that you're authorised to<br/>access</li> </ul> |
| <ul> <li>It will show letters from 1 April 2017 - the same as<br/>the customer view for all other users of myIR</li> </ul>                                                                       |
| <ul> <li>Letters from 8 February 2017 will be available for<br/>tax intermediaries in the All client mail list</li> </ul>                                                                        |
| <ul> <li>There will be no `workspace' option in the drop<br/>down list as workspace won't be included the new<br/>version of myIR</li> </ul>                                                     |
|                                                                                                    |

Back in the Intermediary centre...

- In the upgraded version of myIR, under 'Communicating with IR' the 'View letters' link will replace the Consolidated inbox. It will show all correspondence for your subscribed clients (not just for one account), as well as any letters for your agency that you're authorised to access.
- 'View letters' will only show letters from 1 April 2017. This is for consistency as it is the same as the customer view for all other users of myIR.
- Letters from 8 February 2017 will be available for tax intermediaries in the All client mail list.
- There will be no 'workspace' option in the drop down list as workspace won't be included the new version of myIR.

| III-111-111       The list ingere in an Trender, And 28, 2021 20250 FM       You will only be able to do a archive search for client mail back to April 2017.         What are you looking for?       You can request copies of                                                                                                    | Inland Revenue<br>Te Tari Taake                                                                                                    | View lette                     |
|----------------------------------------------------------------------------------------------------|----------------------------------------------------------------------------------------------------|--------------------------------|
| Intel (nutlembelow)       Intermediary center         Intermediary center       archive search for client mail back to April 2017.         What are you looking for?       You can request copies of earlier mail from us (e.g. via a web message)         Search submissions       Send a message through my/R.         Yiew message       Send a message through my/R. | CLIENT 10                                                                                                    |                                |
| y schwiry<br>> Search sydemissions View or search your submissions.<br>ommunicating with IR<br>> Send a message Send us a message through my/R.<br>> View messages View your set and received messages.                                                                                                    | ummary Alerts I want to                                                                                                    | back to April 2017.            |
|                                                                                                    | Search submissions View or search your submissions.     ommunicating with IR     Send a message through mylR.     View messages View your sent and received messages. | earlier mail from us (e.g. via |

- You will only be able to do an archive search for client mail (i.e. within a client account) back to April 2017.
- While it is unlikely that older mail, between 2010 and 1 April 2017 will be required, you can still request it from us.

In our final release we are decommissioning a heritage system and moving the information, including letters, into our new system. Some further features will be available in myIR when this migration is complete, planned for November. These include:

- The 'View letters' inbox will display the last 14 months' letters.
- There will be a 'Search' tab to help you search all archived letters back to 1 April 2017. If they are less than 14 months old, you will be able to bring letters back into your inbox.
- You'll be able to send a letter to archive so it's not the main display.

In our final release we are decommissioning a heritage system and moving the information, including letters, into our new system. Some further features will be available in myIR when this migration is complete, planned for November. These include:

- The 'View letters' inbox will display the last 14 months' letters.
- There will be a 'Search' tab to help you search all archived letters back to 1 April 2017. If they are less than 14 months old, you will be able to bring letters back into your inbox.
- You can send a letter to archive so it's not on the main display, but you can still use the search feature. This reflects feedback from intermediaries wanting to 'delete' letters from their screens, this provides an ability to remove the letter from that logon's view.

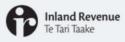

For old (heritage) system letters that are migrated into myIR:

- The All client mail report and View letters inbox will display as 'unknown' rather than 'sent to client' or 'redirect'
- You will need to open the letter and view the header block to check who it went to.

- For old (heritage) system letters that are migrated into myIR:
  - The All client mail report and View letters inbox will display as 'unknown' rather than 'sent to client' or 'redirect'
  - You will need to open the letter and view the header block to check who it went to.

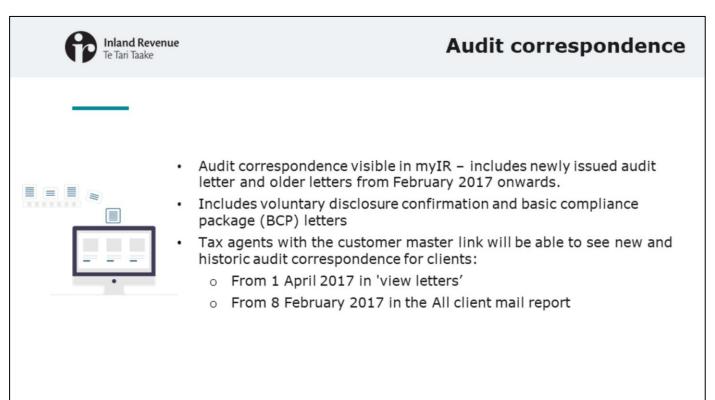

- As well as newly issued audit letters, older audit letters from February 2017 (when our system gained the capability to send things electronically) will also be visible in myIR.
- These letters include voluntary disclosure confirmation and basic compliance package (BCP) letters.
- Tax agents with the customer master link will be able to see new and historic audit correspondence for clients:
  - From 1 April 2017 in 'view letters'
  - From 8 February 2017 in the All client mail report

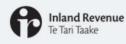

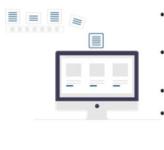

- For your clients, audit correspondence will be visible to their Owner and Administrator logons
- Your clients can reduce who can see this by changing access rights to Restricted Administrator
- We will notify clients of agents who have Administrator logons
- Going forward letters will redirect to a tax agent who is linked with the customer master link (other than `Follow up on non-compliance letters' which go straight to the client)

- For your clients, audit correspondence will also be visible to their Owner and Administrator logons.
- They can reduce who can see this by changing access rights to Restricted Administrator.
- Clients of agents who have Administrator logons will need to be notified as historic audit correspondence will be published to myIR. We are contacting these customers to ensure they know about the change.
- Going forward these letters will now automatically redirect to a tax agent who is linked with the customer master link like other Customer level mail. If you don't have the customer master link, the letters will notify the client to log in and read them online. The only exception to this is the 'Follow up on noncompliance' letter which will always go to the client (but can still be viewed in myIR by tax agents with the customer master link).

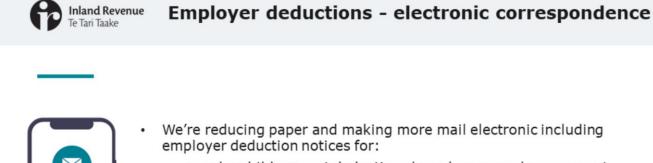

- We're reducing paper and making more mail electronic including employer deduction notices for:
  - regular child support deductions based on annual assessment
  - s157 and s154 arrears deductions
- These will now be issued electronically via myIR and visible to everyone with access to EMP\*
- s157 and s154 arrears deduction notices to the bank and 'other' will remain as paper only

\*Only tax agents with the customer master link can see the Customer copies but anyone with EMP access will see the ones issued to the employer

- We're reducing paper and making more mail electronic including employer deduction notices for:
  - Regular child support deductions based on annual assessment
  - s157 and s154 arrears deductions
- These will now be issued electronically via myIR and visible to everyone with access to EMP. Note that only tax agents with the customer master link can see the Customer copies, but anyone with EMP access will see the ones issued to the employer.
- s157 and s514 arrears deduction notices to the bank and 'other' will remain as paper only.

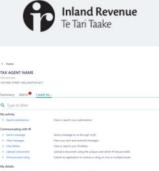

| Summery Alerse Lauretta.                         |                                                                                                    |
|--------------------------------------------------|----------------------------------------------------------------------------------------------------|
| Q. Type to filter                                |                                                                                                    |
| My attivity                                      |                                                                                                    |
| 8 family adversaries                             | The is such pur submittee.                                                                                                    |
| Communicating with IR                            |                                                                                                    |
| 8 And a result                                   | land a message to a through multi-                                                                                                    |
| X You recept                                     | View your period and record out messages,                                                                                                    |
| 8 they bettern                                   | View of search your # letters,                                                                                                    |
| <ol> <li>Optimal a document</li> </ol>           | lighted a document using the unique code which if has provided                                                                                                    |
| a that promoting                                 | futured an application to explore a subry on one or exclude locate.                                                                                                    |
| Ay closures                                      |                                                                                                    |
| • Manage where bard accounts                     | Add, update or determ your select barts account.                                                                                                    |
| A Manage terms and addresses                     | This is undersynamical address.                                                                                                    |
| 1 Railes by RD sumbers                           | View your #Q number() and information.                                                                                                    |
| 8 Manage proc BC solls                           | Uned to still spiller, and insee BC code for a cultures.                                                                                                    |
| freque 8-090                                     |                                                                                                    |
| <ul> <li>Namp of regarding CDMD-10</li> </ul>    | Notify as that you have been impacted by (10+0-18                                                                                                    |
| Apply for a Small Business loan                  | Apply for a local Business Califfors from as part of the New Distant Concentration upport for Institutions affected by (2010) 75.                                                                                                    |
| * Apply for Recorganic Loggert                   | Apply for a Neuropene Support Asymptotic papert of the NeurOstated Scienceser's support for Automatic advantal by the estant Income in NeurOstated 2000-11 april tool.                                                                                                    |
| cos newgement                                    |                                                                                                    |
| 8 Manual announcemplantics                       | Hange avec to contrast prices to internalizate and pher parity and nanoproce hall which and which will pro-typicages.                                                                                                    |
| Add a normalisi person                           | Add a person in party to act in my feelad.                                                                                                    |
| Thinkage logar access                            | drank cancel, or update other partiest access to this subtanee.                                                                                                    |
| Redmin a later                                   | Confirm a link or gain access to an account than (got) by entering the order on annalisit you,                                                                                                    |
| symmetry, refunds and returns                    |                                                                                                    |
| Begant as inisitent analystack                   | Request an anarigement to pay whitehis pice law us in indulments.                                                                                                    |
| Freque a failure colligation                     | Set up a recurring direct debit to proper a future diripation.                                                                                                    |
| <ul> <li>Manage payments and interest</li> </ul> | View the metal-of-provintiums believes, and payments                                                                                                    |
| Shake's my shand?                                | Search for any valued by amount, date sample or valued status,                                                                                                    |
| 9 Mare payment options                           | That up in index a payment by direct debit in circle card.                                                                                                    |
| epistution, application and evolves              |                                                                                                    |
| <ol> <li>Regime for two tax accounts</li> </ol>  | Augine is an employer (2045) for panisk and another too (107), tringe bandle tao (247), augine and incer leng (44), (commun Auguring Randool (24)<br>Another Research for Completion AAI, (2412), paning materian Aug. (2403), trave-matteria antimizing san, (2413), menter antimizing san, (2413), Ref.<br>and America (241), aucourt or migrow in a a particle in Auguring antimizer antip (241). |
| Apply to be an intermediary                      | Apply is far a tax agent facultanger, payor frames, REU internationy or other internationy                                                                                                    |
| Application for setter                           | Apply for solid F pice same? must pice payment stillpation.                                                                                                    |
| <ol> <li>Non-active declaration</li> </ol>       | hothy if that a company is non-active.                                                                                                    |
| Y. Research & Development So Incentive           | Brief to be part of the Research and Development Six Invention                                                                                                    |
| I Register for tecome equalization               | Register for an income seguritation account to start making deposits.                                                                                                    |
| 9 Register to pay unclaimed money                | Register for antipatived montain to the schedules and make payments.                                                                                                    |
|                                                  |                                                                                                    |

## Child support – Nominated Persons

- A Nominated Person (NOP) for child support will now be able to access NCP/CPR correspondence in myIR.
- If you currently access a client that you have a NOP link for, you will need to claim it in myIR first in order to see the link when you go into the client.
- Claim it under the agency's IRD number>I want to>Manage associated accounts/parties. After claiming it the first time you will always have access, you just need to search for it.
- This is currently for over 300 CPR accounts and nearly 1,000 NCP accounts with tax agents linked as NOPs.
- As well as the correspondence, you'll be able to see everything else that's available to your clients within the CPR/NCP accounts.
- Anyone who is a Nominated Person (NOP) for child support will now be able to access child support NCP/CPR correspondence in myIR.
- If you currently access a client that you have a NOP link for, you will need to claim it in myIR first in order to see the link when you go into the client.
- You can claim it under the agency's own IRD number>I want to> Manage associated accounts/parties. After claiming it the first time you can always access it, you just need to search for it.
- This is currently for over 300 CPR accounts and nearly 1,000 NCP accounts with tax agents linked as NOPs.
- As well as the correspondence, you'll be able to see everything else that's available to your clients within the CPR/NCP accounts.

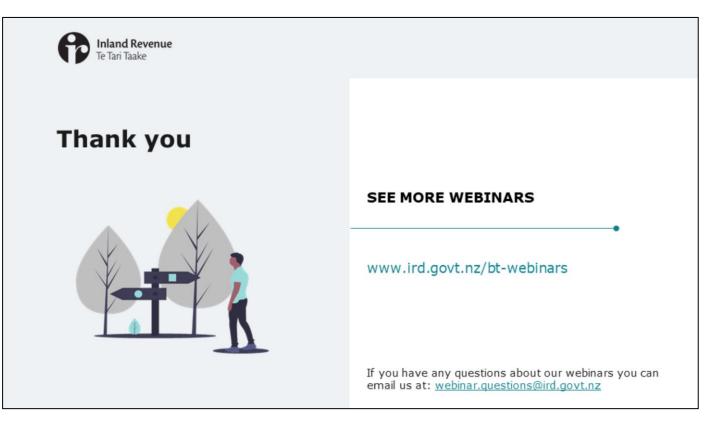

- This webinar provides an overview of how of how you will view and manage client subscriptions and mail in the upgraded version of myIR.
- The main changes in myIR will be around the look, feel and navigation and you can find out more about this in other webinars and on our website.
- Remember, if you have any questions about our webinars, please send them to webinar.questions@ird.govt.nz.